Startfrequenz: 7.995000 MHz; Endfrequenz: 8.003000 MHz Schrittweite: 0.008 kHz; Messpunkte: 1001

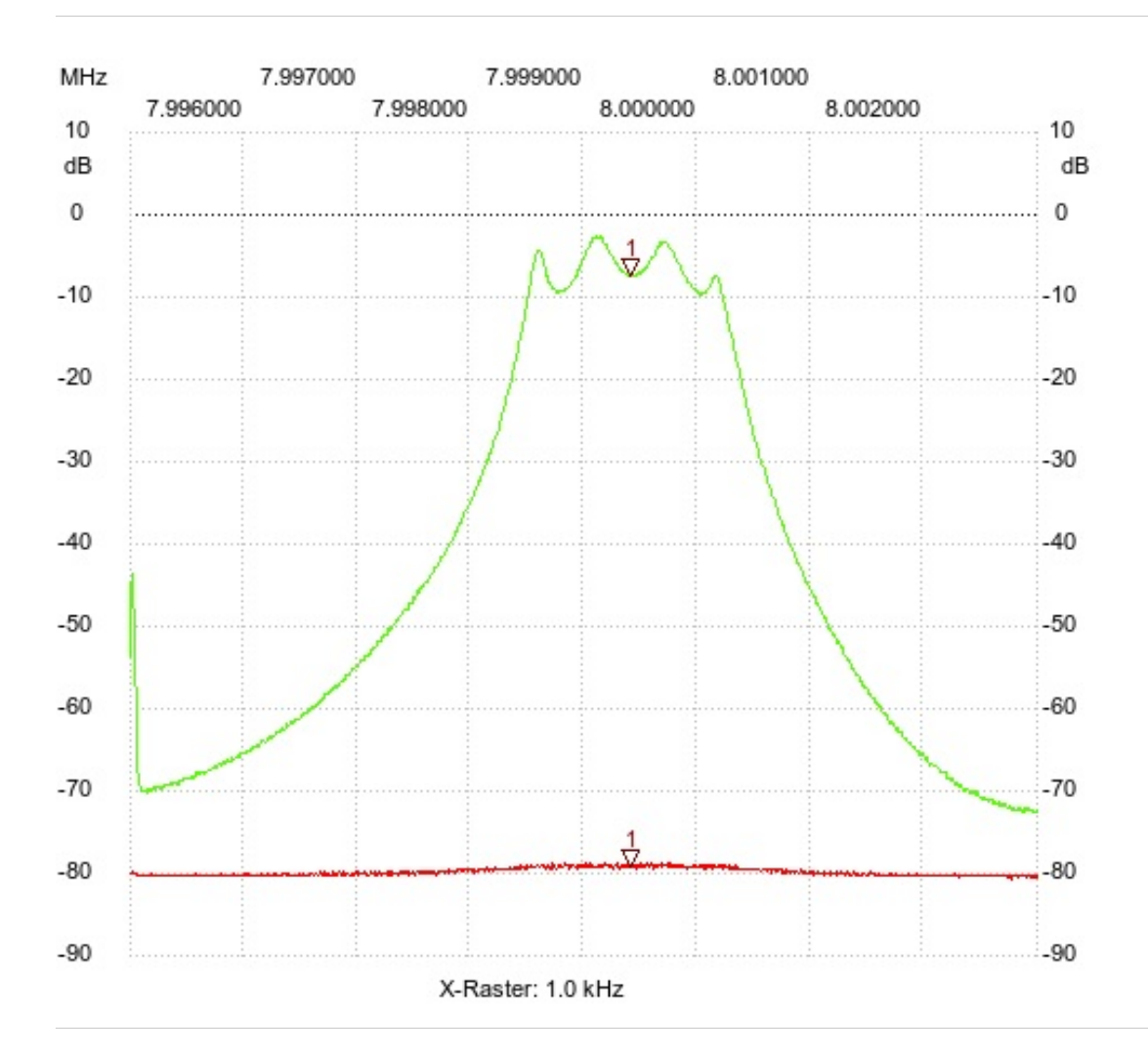

7.999400 MHz Kanal1: -79.21dB Kanal2: -7.36dB --------------------- Kanal 1 max:-78.82dB 7.998720MHz min:-80.76dB 8.002760MHz

Kursor 1:

--------------------- Kanal 2

max:-2.51dB 7.999112MHz min:-72.62dB 8.002872MHz

---------------------